## 國立臺灣師範大學產學合作人員管理系統(申請端) 操作說明文件

## 系統說明:

本系統期以電腦化管理全校所有聘任之產學合作人員,包含 其聘任案之新聘、續聘、改聘、個人基本資料、服務證申請 、服務證明申請之核心業務。

本系統目前提供使用之功能分述如下:

- .個人基本資料填寫
- .學歷、經歷、工作許可填
- .相關檔案上傳
- .提聘案件填寫

## 系統首頁畫面:

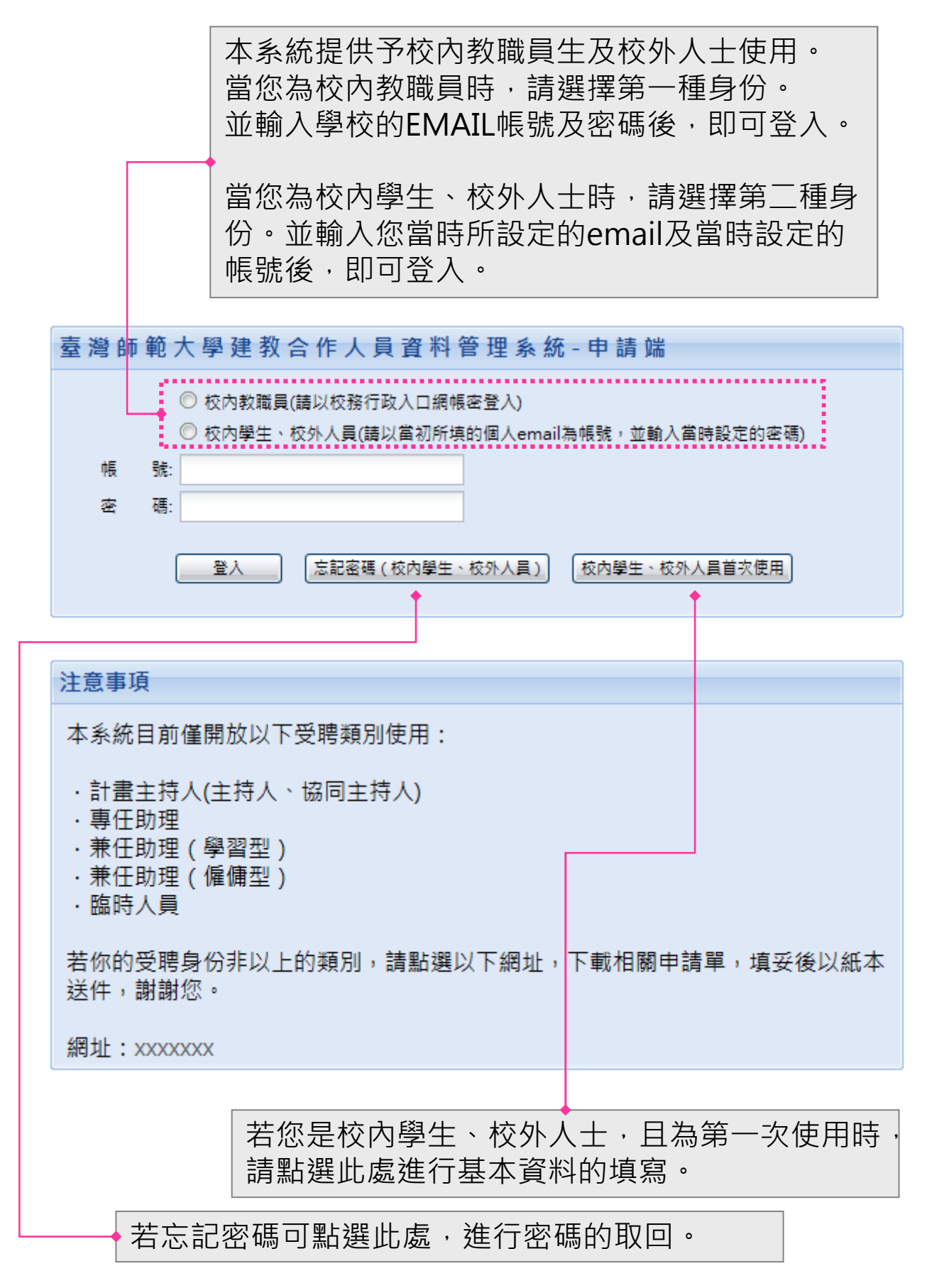

登 入 畫 面

# 國立臺灣師範大學建教合作管理系統

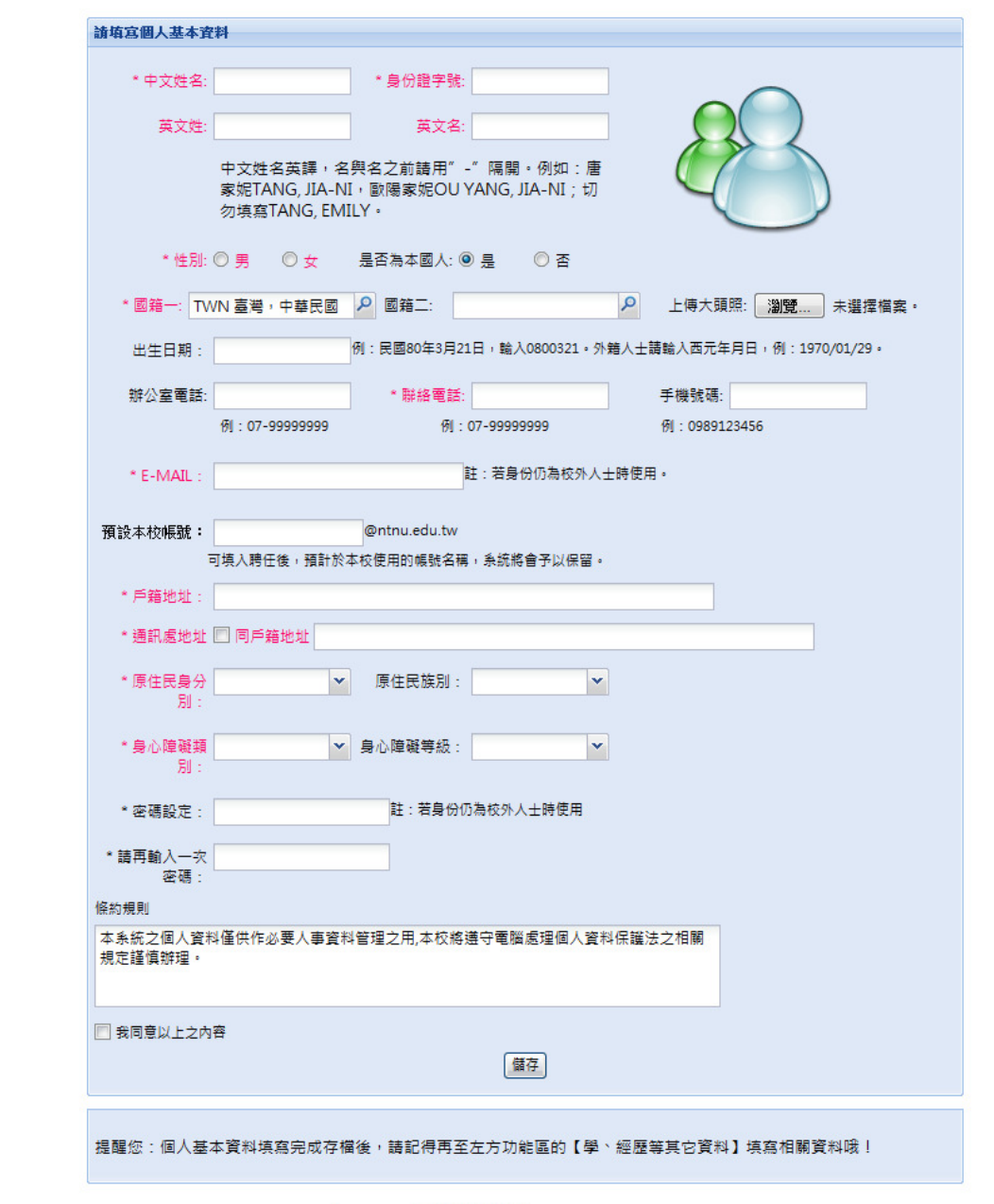

填

寫

個

人

基

本

資

料

畫 面

Copyright © 2010 國立臺灣師範大學

本畫面提供首次使用的人員,填寫個人基本資料,打星號紅字字體的 欄位為必填欄位。

資料填寫完成後,可按【儲存】按鈕進行存檔。

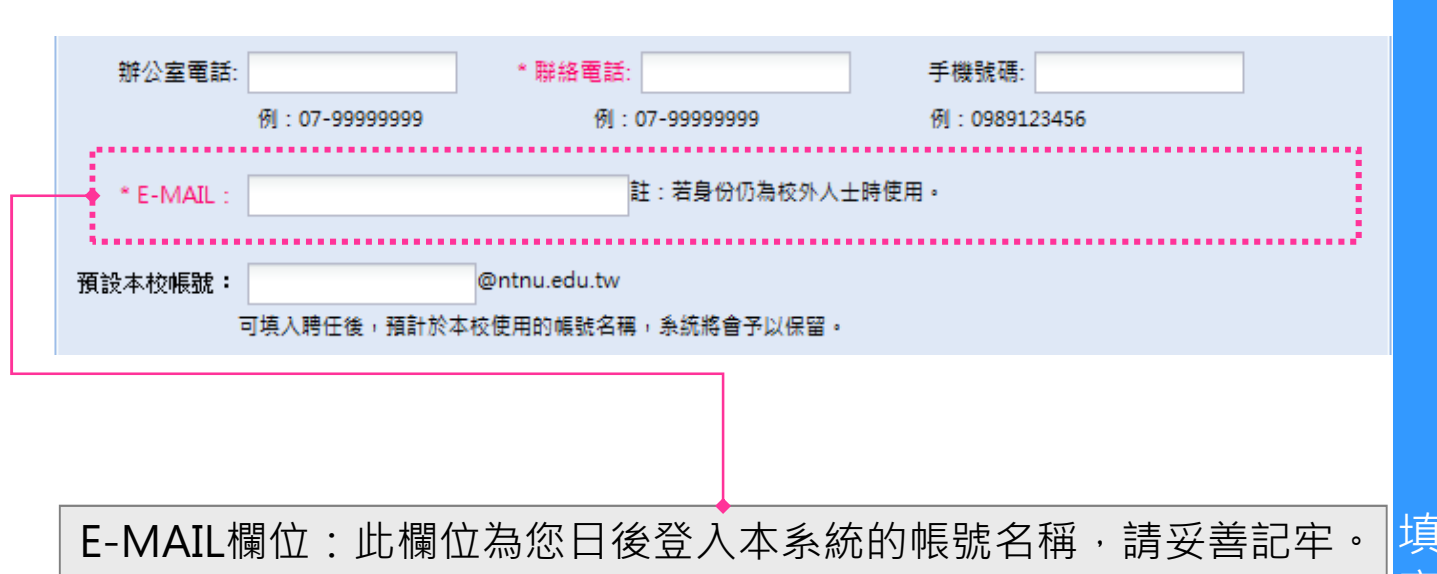

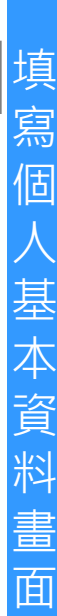

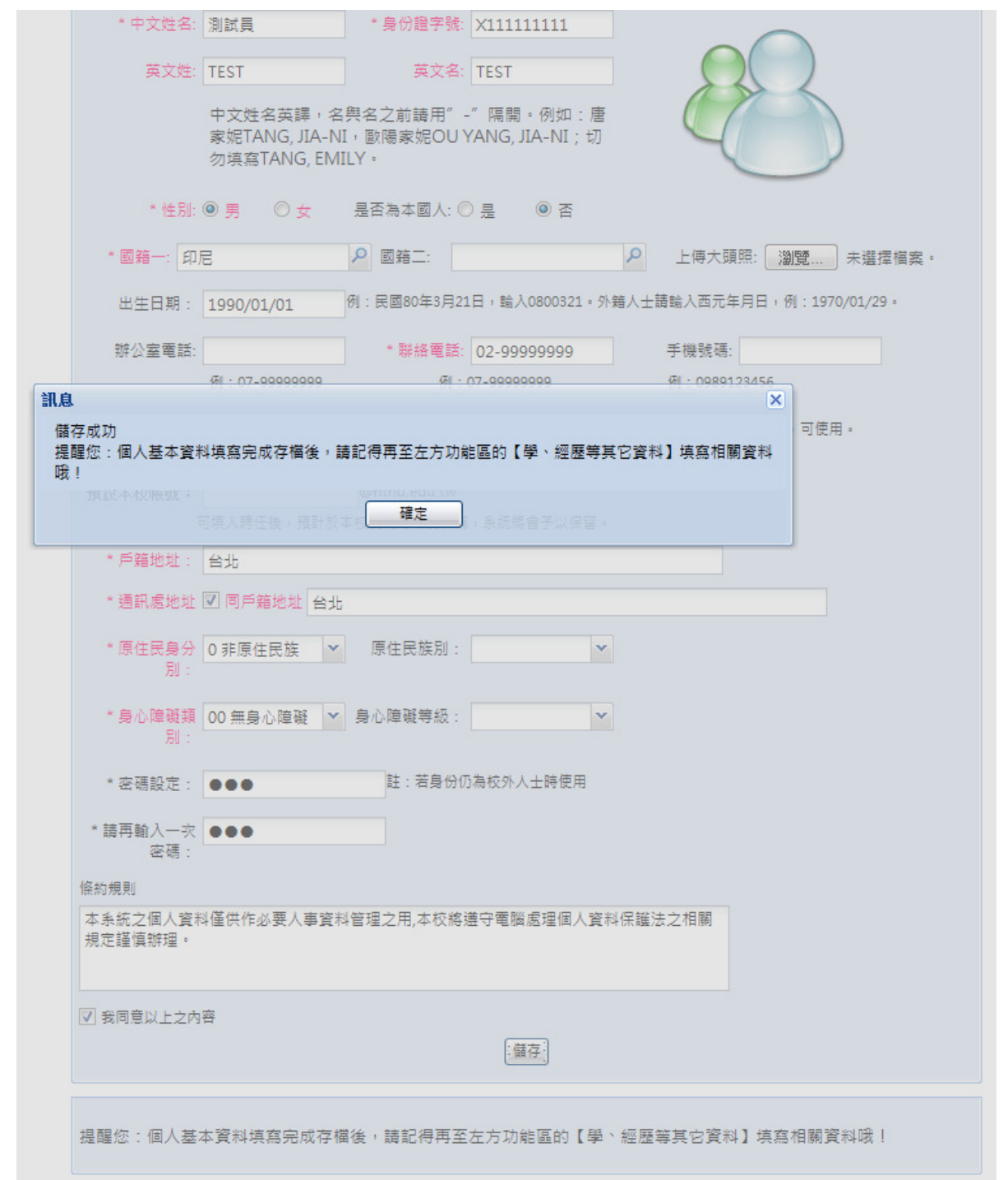

## 各項資料填妥按下【儲存】存檔完成後,會出現提示訊息,提醒您繼 續填寫學歷、經歷等其它資料。

## 程式功能列表區塊。會列出您可使用的程式。

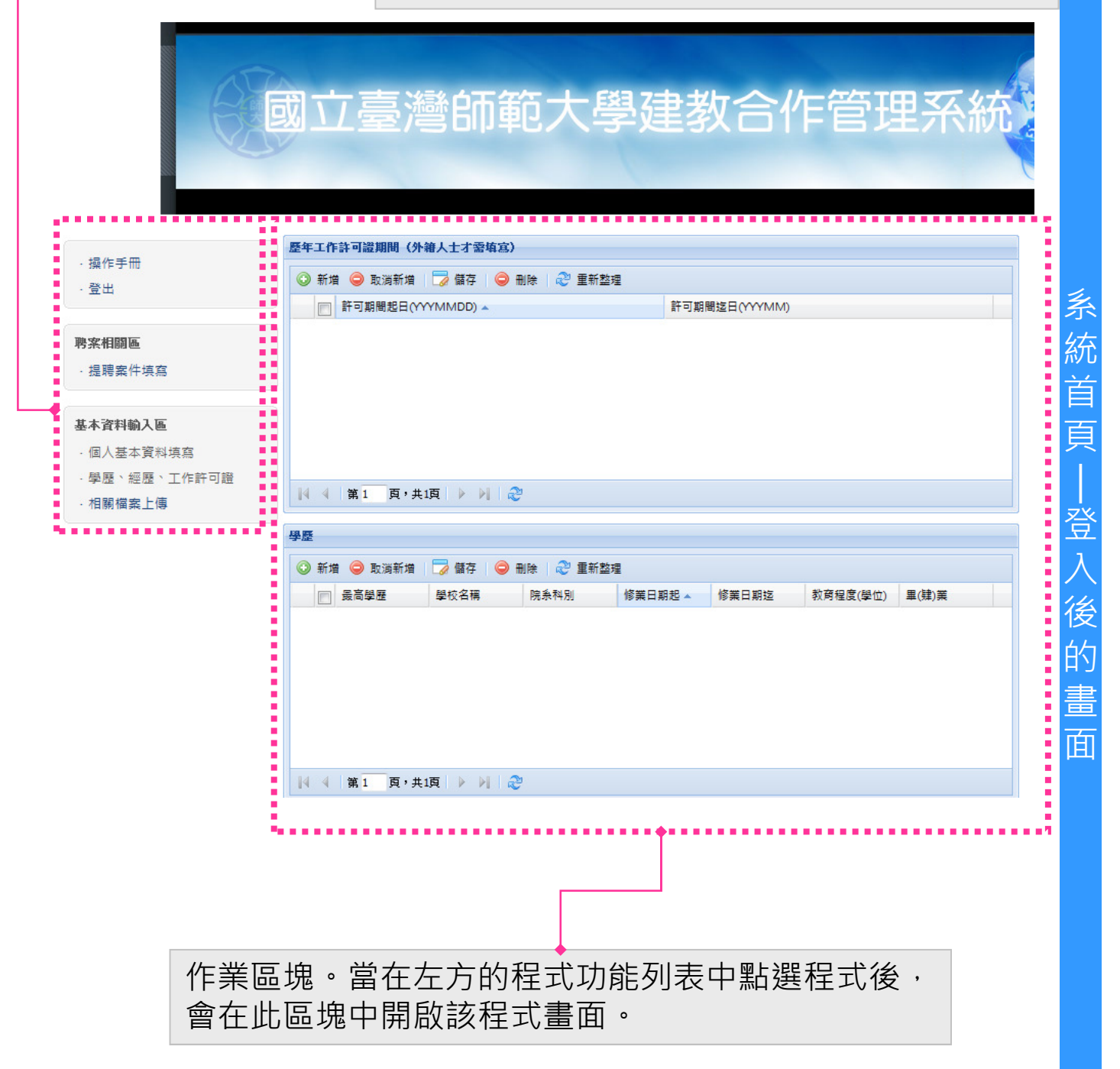

# 國立臺灣師範大學建教合作管理系統

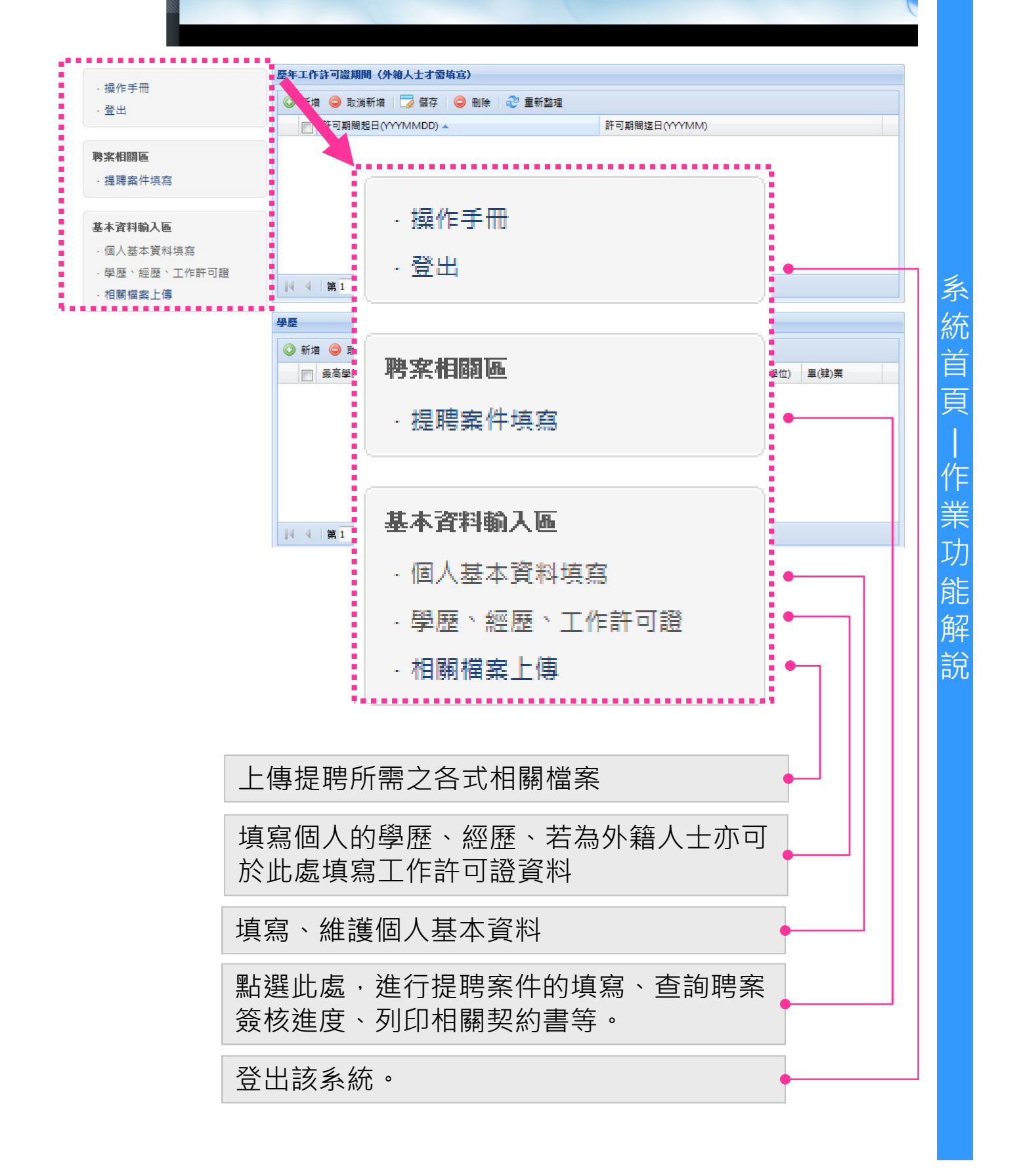

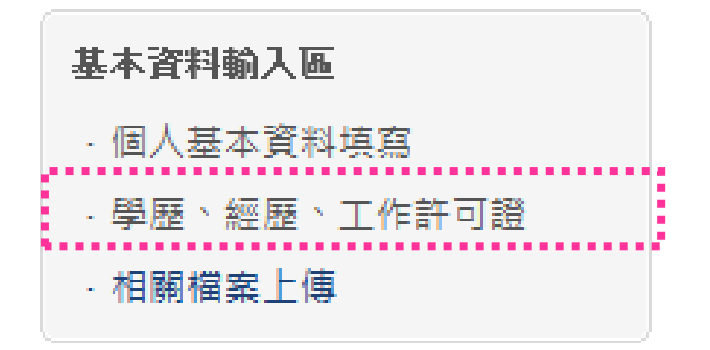

## 提聘單中,需要您提供學歷、經歷、(若為外國人需另提供工作許 可證)等資料,以供審查。可於此作業中填寫上述資料。

學

歷

經

歷

工

作

許

可

證

操

作

說 明

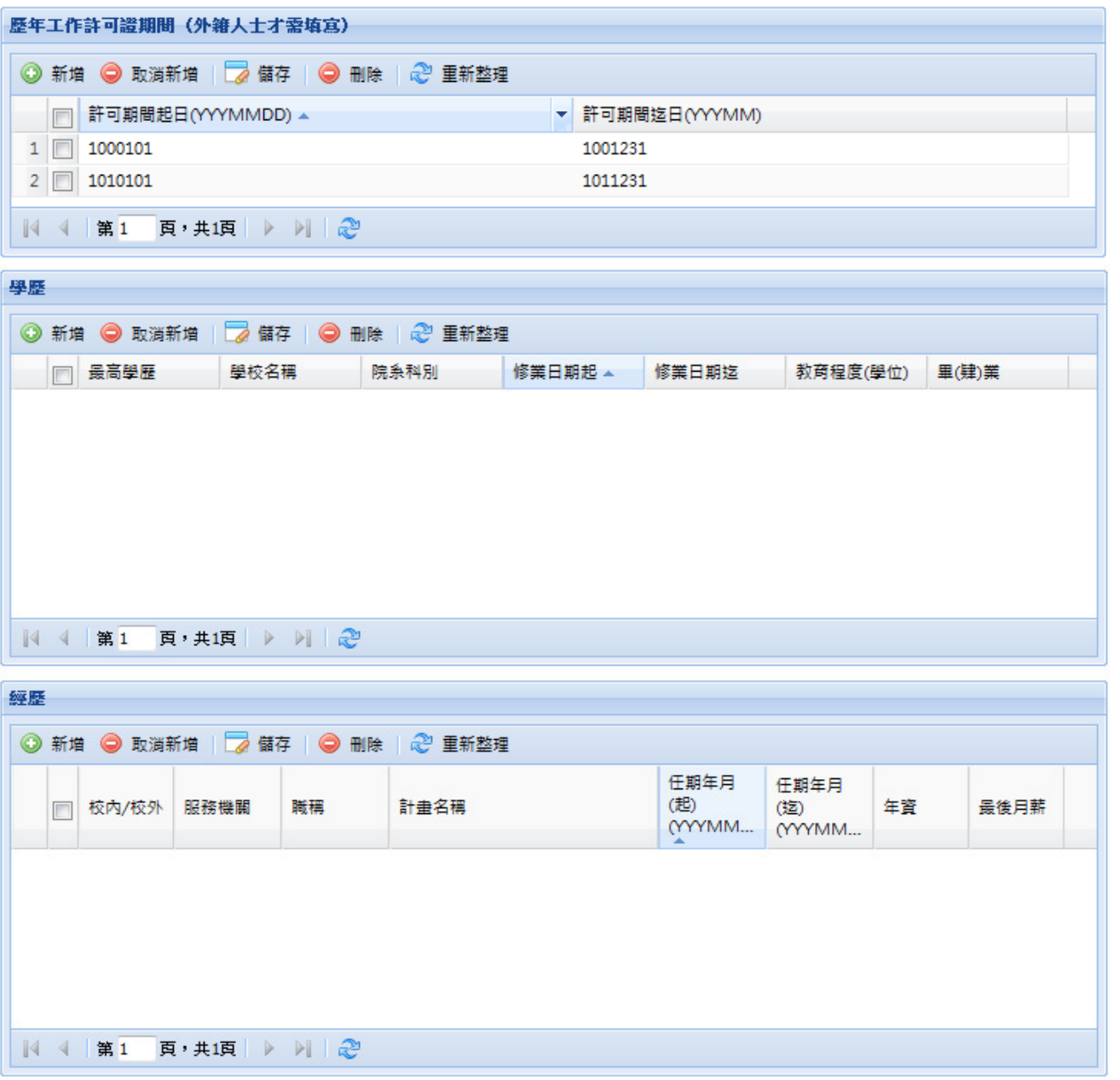

日全部儲存

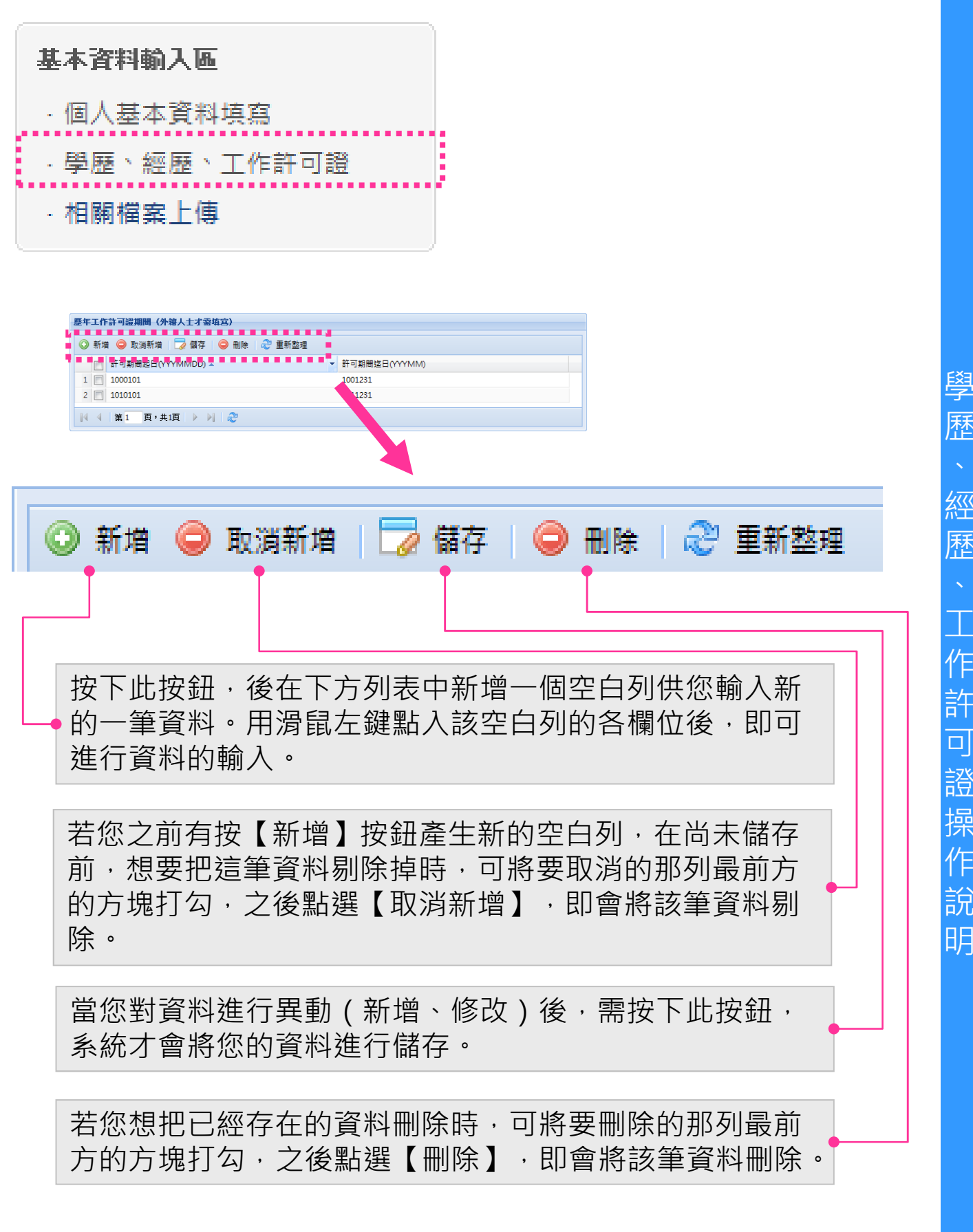

經 歷 工 作 許 可 證 操 作 說 明

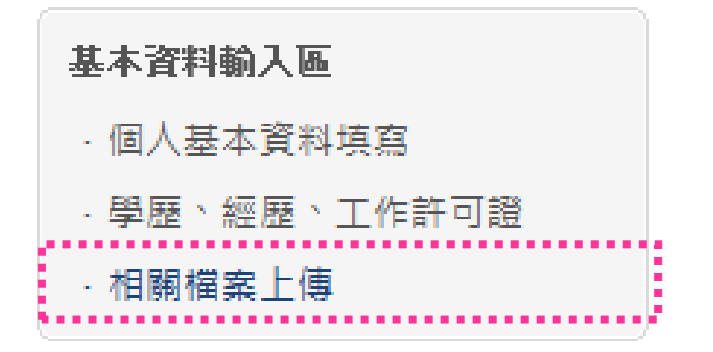

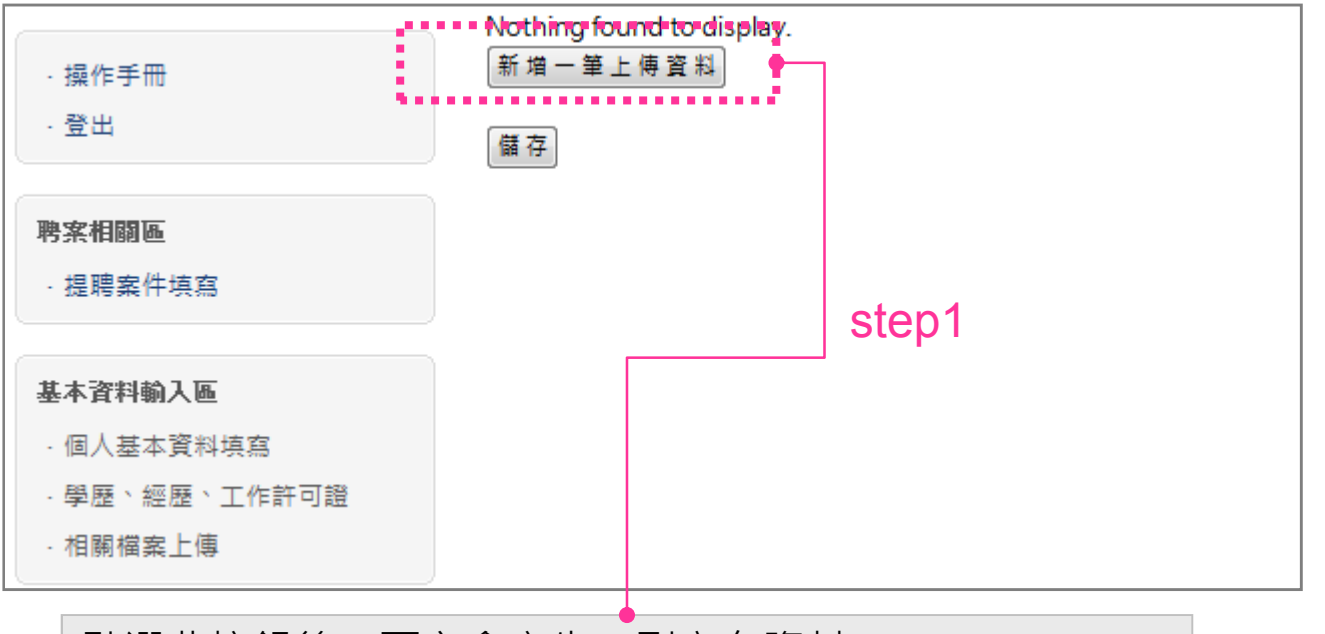

相

關

檔

案

上

傳

操

明

## 點選此按鈕後,下方會產生一列空白資料

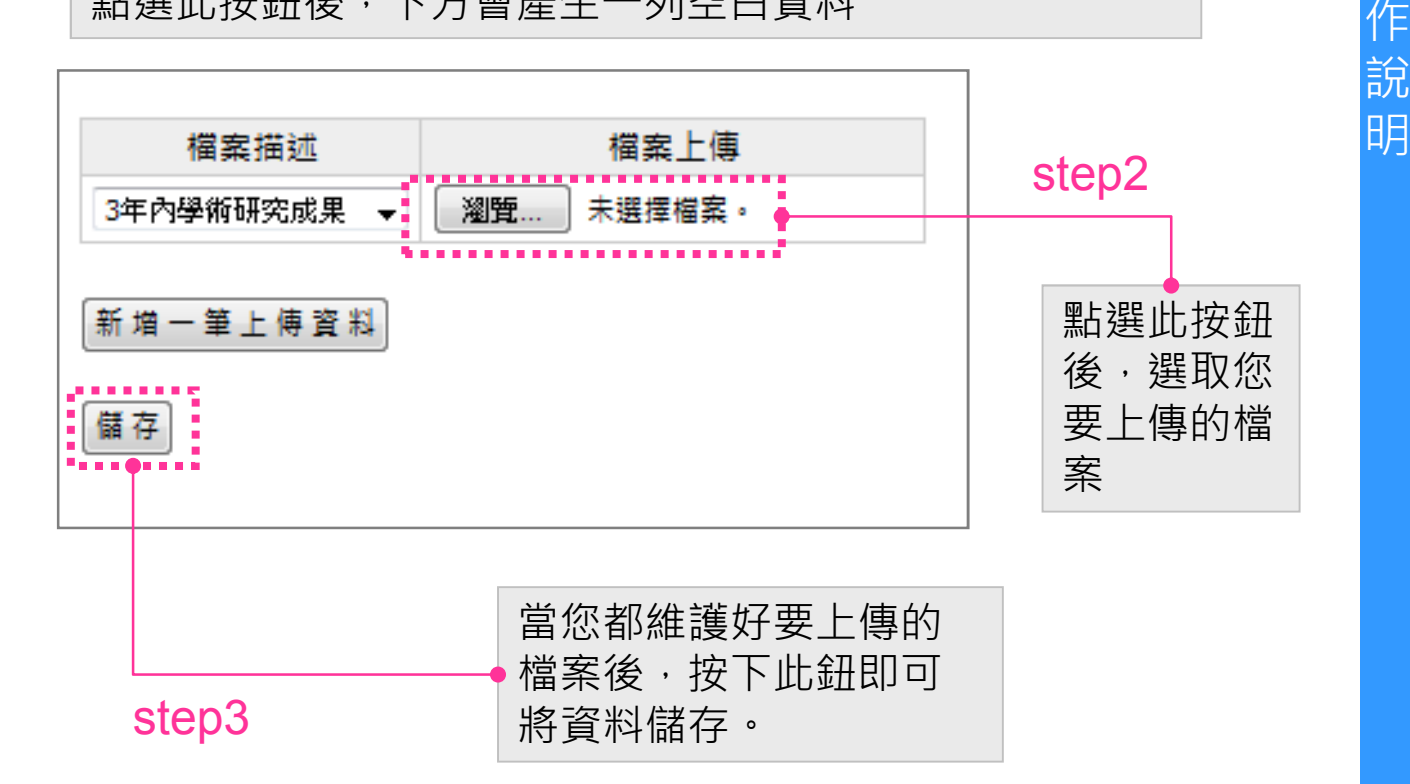

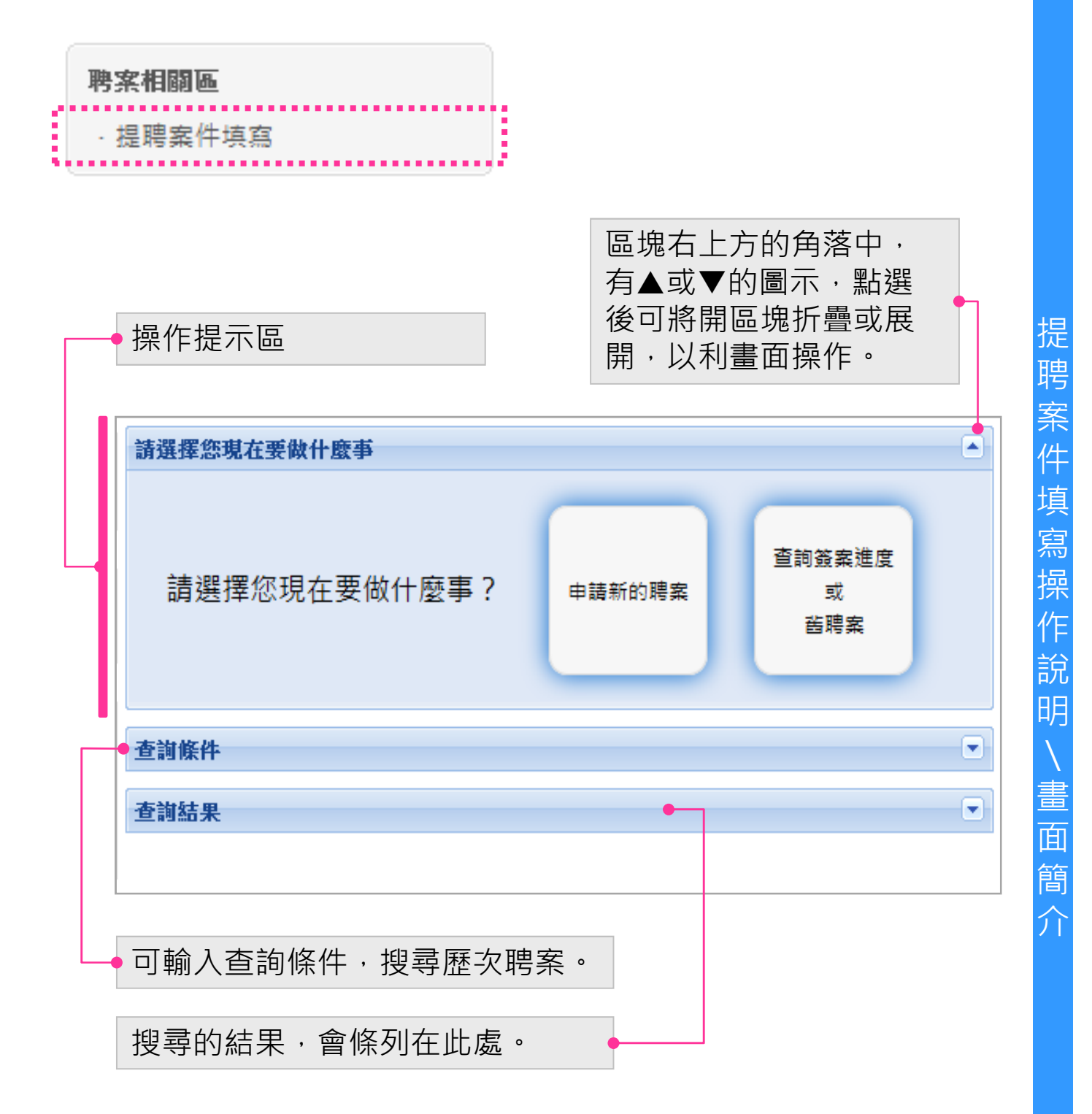

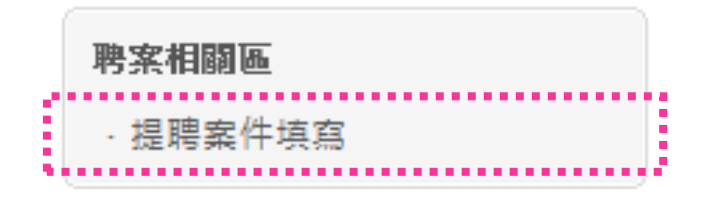

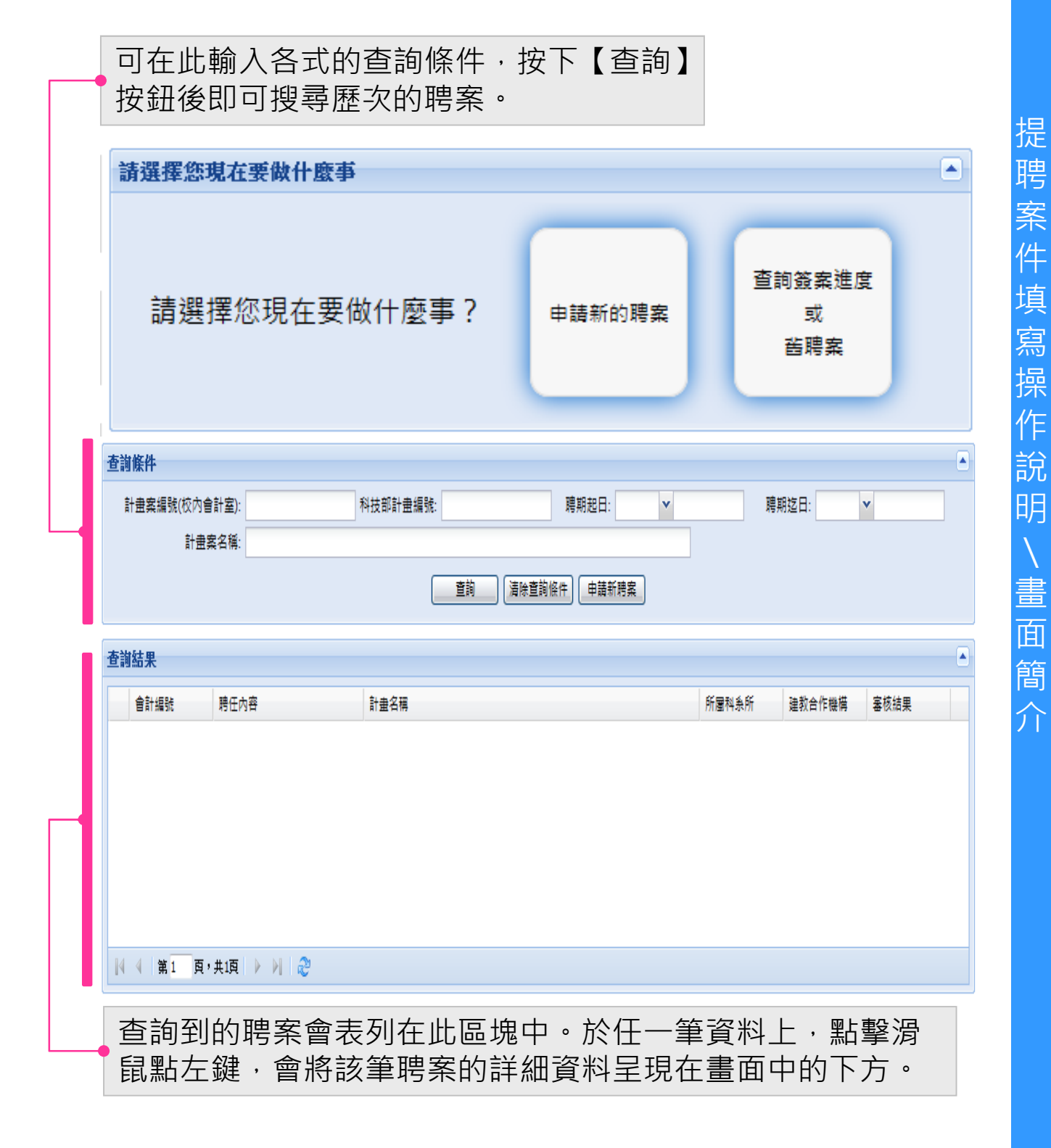

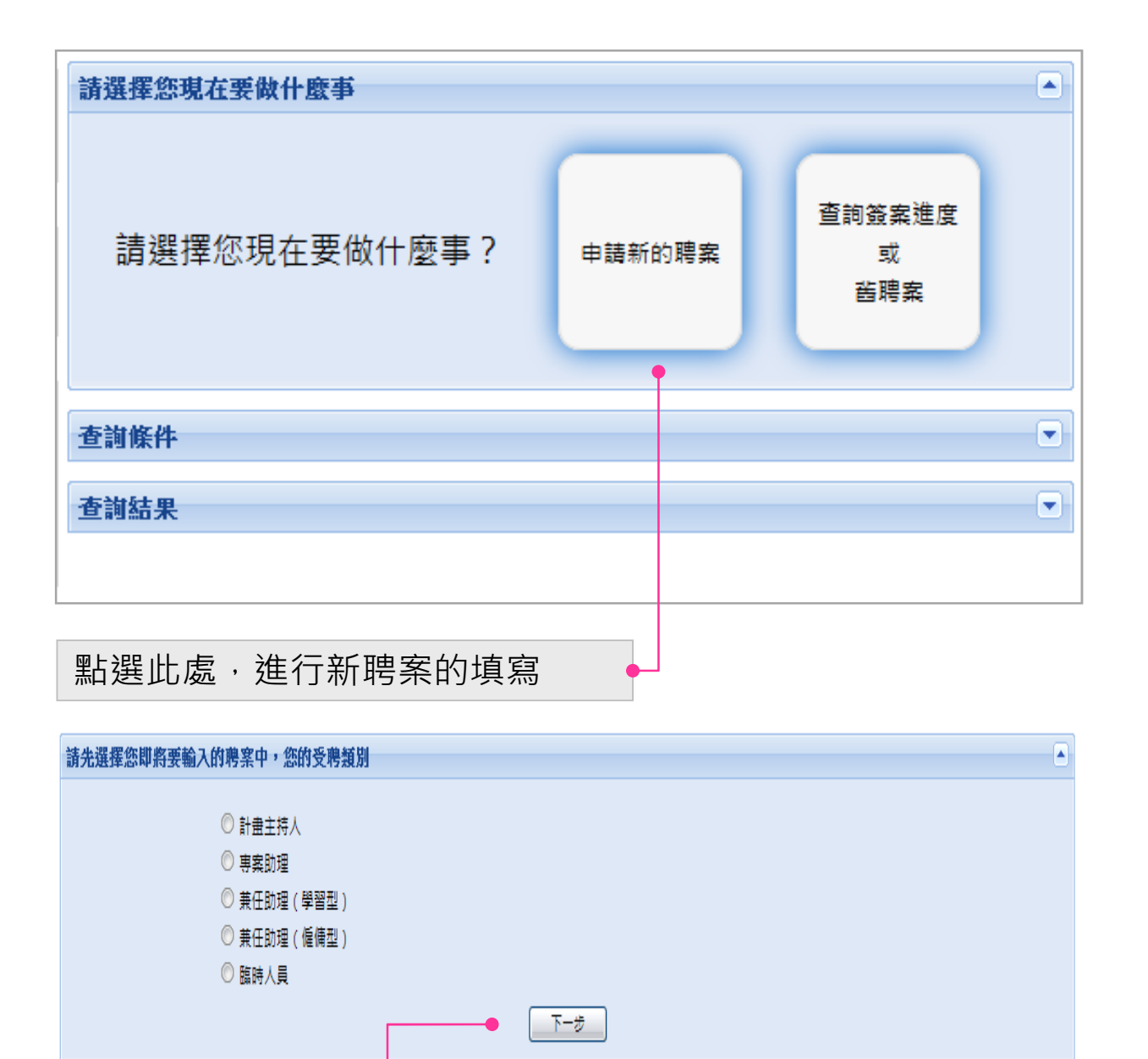

選取該次的受聘類別後,點選下一步。

提

### 國立臺灣師範大學建教合作計畫助理人員注意事項

本校建教合作計畫進用助理人員(專、兼任助理及臨時人員)均比照以下規定辦理,如 有違反或不實情事本校得不予核銷相關經費,且已支領之相關報酬得全數返還,相關法 律及契約責任由受聘者自行負責: 一、進用:

1. 機關首長、計畫主持人、共同主持人及所屬單位主應迴避進用其配及三等以內血

#### **國立<del>高灣師節大學產學会作計畫</del>東**年助理農年注意重項

一、咨格·

本校計畫專案助理,須為符合產學合作機構核列學歷、職級,且全時間從事產學合作計畫研究工作之人員。

- 、鼓咨

専任助理依照科技部「専題研究計畫項下専任助理人員工作酬金支給參考表」上下10%彈性調整為標準支給,惟専任助理人員工作酬金業經各計畫補助機構明確核定金額並 同意於計畫內支用相關人事衍生費用者不在此限;相關彈性酬金可參考「國立臺灣師範大學產學合作計畫項下專任助理人員工作酬金支給標進表」,並以勞動部函告之最低 基本工資為支給下限

三、出勤簽到银管控方式及薪資請領:

一<br>「指紋簽到退」、「單位出勤系統」,由計畫主持人提送專任助理聘任申請表時擇一勾選指定。

(一) 指紋簽到眼

、<br>詩於起聘曰前至人事室辦理指紋建檔,納入本校差勤系統並依勞動基準法相關規定比照校內約用人員規定管控其出勤,校內差勤系統會定期寄發出勤異常記錄予權限主管 俾利控管及查核,爱助理之薪資請領得比照校內行政人員,於當月16日後由用人單位辦理當月印領清冊及馮讚明細表之繕造,並依核鎖流程辦理(須送交支付中心統一登 錦彙整送辦)

(二) 里位出勤系统:

各式出勤記錄由各單位自行控管,並按月依每日實際工作情形覈實填報,並由計畫主持人及單位主管負責審(複)核工作日期、工作時數及工作內容等資料,且自行保存出 勤紀錄正本至勞工離職之日起五年為止,俾利日後產學合作機構或審計單位稽核時可立即查閱,並於當月16日後由用人單位辦理當月印領清冊及憑證明細表之繕造,並依 *3.‰時*在中でクニキモロとは「"ホエー門"は必生テロ"は彼に現在まれては自体いつ五甲屋。五木甲ハコン中医の一次の大手出力力中医病因中夏の一部用于不同。<br>核鎖流程辦理(須送交支付中心統一登錄曩整送辦)・完成聘任程序後,如採紙本簽到退可至人事室網站下載使用・(人事室網站→計畫助理事區→表單→「専任助理出勤 紀錄表」)

四、華職規定·

専任助理應全時間從事產學合作計畫研究工作,如經各產學合作機構相關規定同意兼職,請依本校兼職規定,由計畫主持人或計畫用人單位事先循行政程序簽奉校長同意 後便馮辦理。

五、迴瓣淮用規定:

等以内姻親為助理人員。

、宗成校内聘僱程度始得谁用

聘用助理人員,應由計畫主持人(計畫單位)及兼任助理雙方協議後,先行審查擬受聘人確認符合計畫委辦單位及本校等相關規定後,備妥相關文件,循行政程序經人事室 核定後始得進用。如計畫尚未經產學合作計畫機構核定,因計畫業務需要須先行聘用計畫助理人員,須事前經校內程序簽准後,再依上述相關規定辦理。

#### 十、離職規定:

計畫主持人及用人單位主管應確實管控助理人員,若擬聘人員於聘任期間中途離職或聘任期限屆滿不再續聘者,應於離職生效日前兩遇,依規定完成離校相關程序。

八、責任歸屬:

未依規定期限送件、不符本校處理要點及相關勞動法令規定,其所衍生之費用或違反規定而受罰,若屬可歸責當事人、計畫主持人、用人單位或教師之事由者,應由當事 人、計畫主持人、用人單位主管或教師負責。

九、本聘任簽案業經決行即不得修改。如需調整聘期薪資,請重新填寫聘任申請表。

十、自104年8月1日起專任助理、「僱傭型」兼任助理及臨時工,需於到職前完成「體格檢查」,並於到職日將紀錄送本校學生事務處健康中心留存(如未能於到職日繳 交,務於到職日起二週內完成繳交)

『 我已詳細閱並同意嚴守以上注意事項,若有違反,或有不實情事者,原負相關法律責任及辦理薪資繳回事宜。 下一步 閱讀完相關的注意事項後,需勾選同 意,才可進行下一步。

۱A

 $\blacktriangle$ 

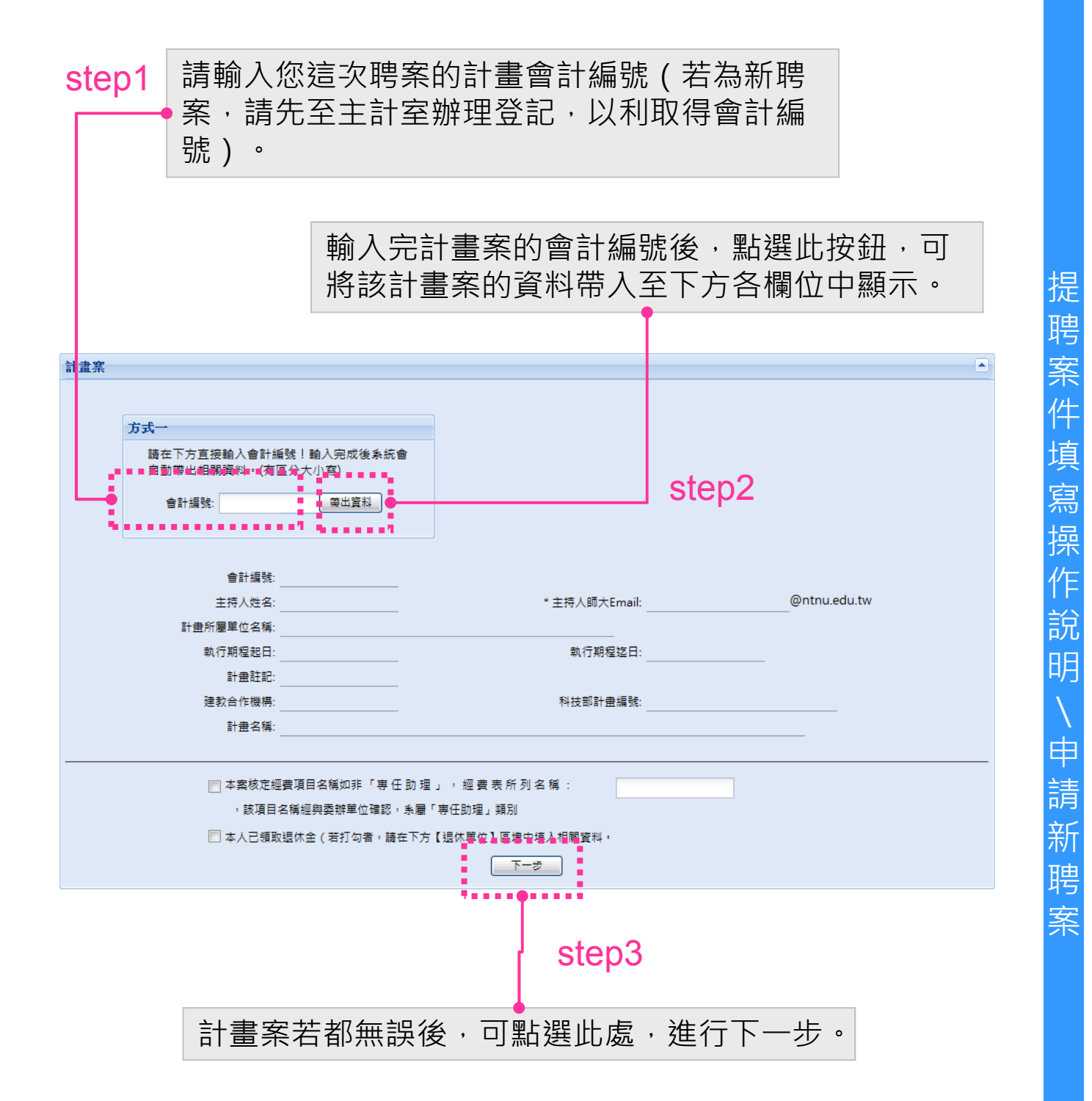

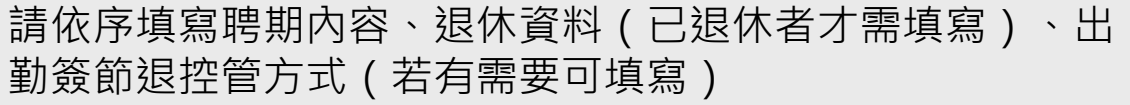

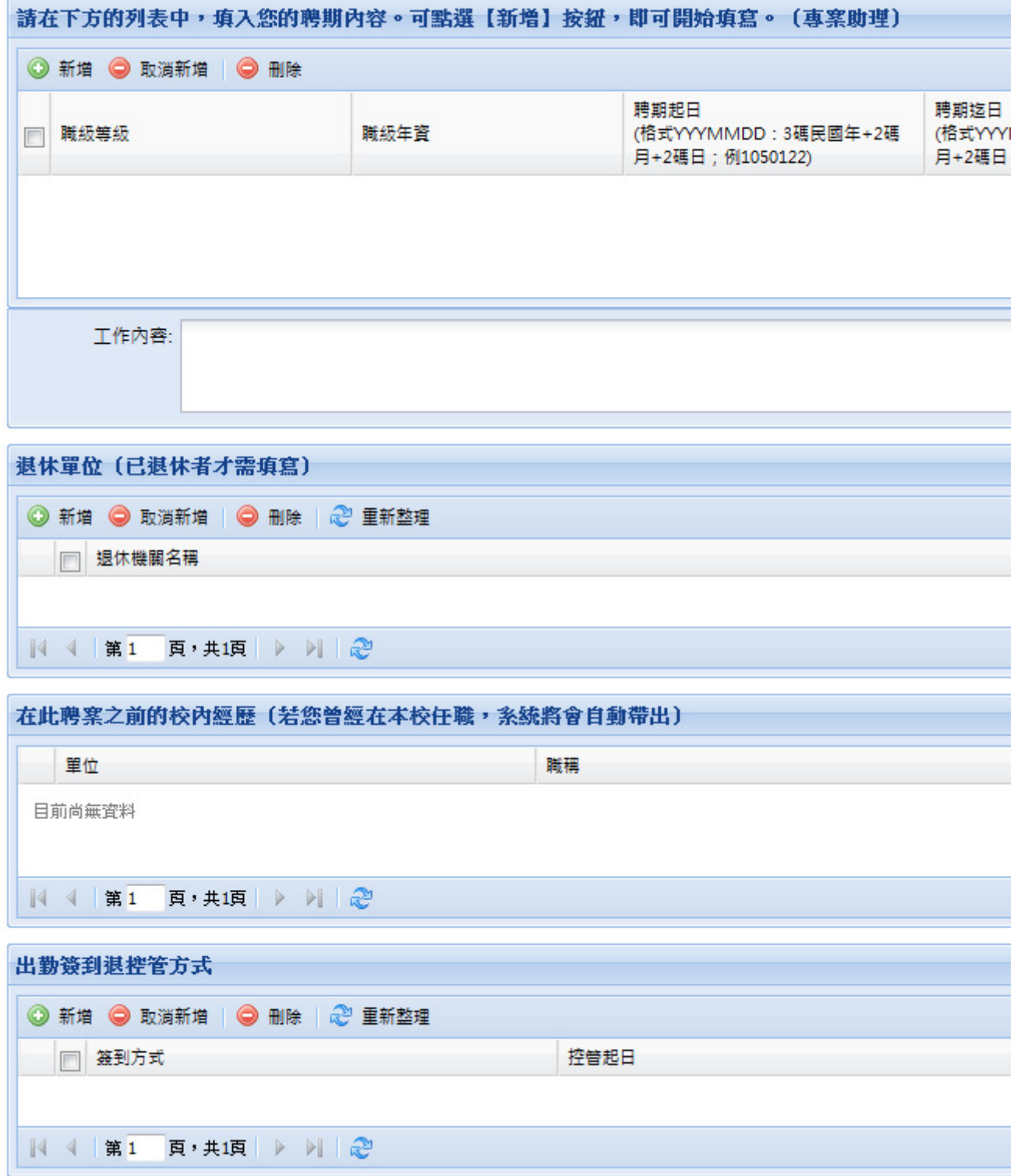

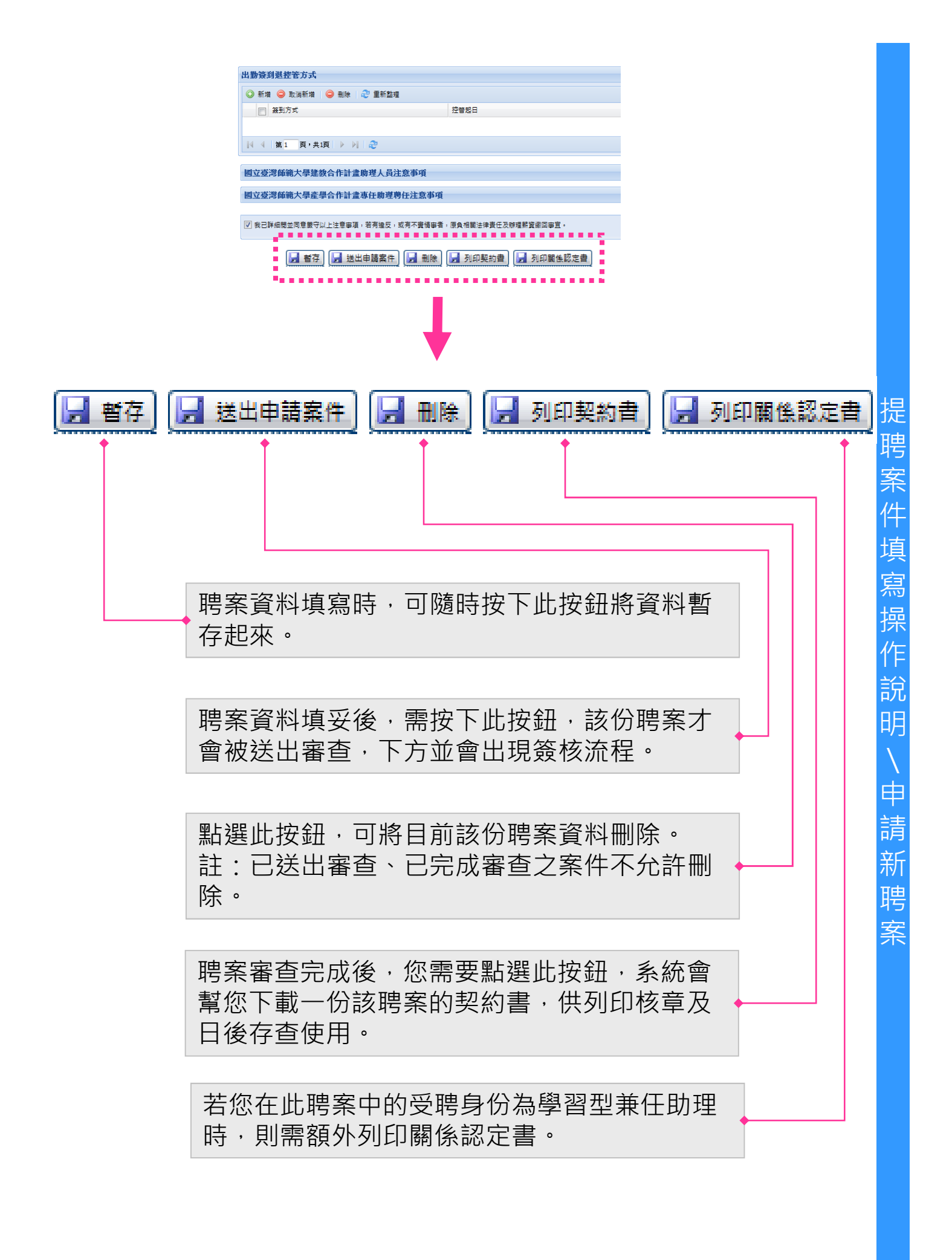